# <span id="page-0-0"></span>haplinSlide, GWAS

## **SAVE, SUMMARIZE AND PLOT RESULTS**

#### **Load data:**

pres.data <- genDataLoad(filename = "data\_preprocessed",  $dir.in = "data")$ 

- As seen, haplin automatically summarizes and plots the results.
- But this can be redone when needed.

#### **Save result:**

result  $\leftarrow$  haplin(data = pres.data, markers = 1)

- $\bullet$  verbose = F removes output on EM convergence, etc.
- $\bullet$  printout = F removes automatic summary and plot
- ... not really needed for saving, but looks tidy

```
result \leq haplin(data = pres.data, markers = 1,
  verbose = F, printout = F)
```
#### **Redo summary:**

summary(result)

**Redo plot:**

plot(result)

haptable(result)

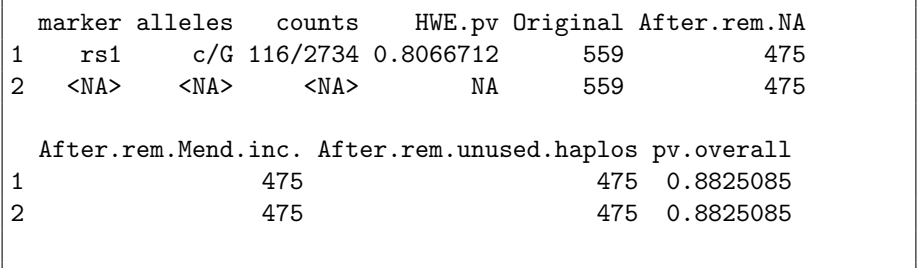

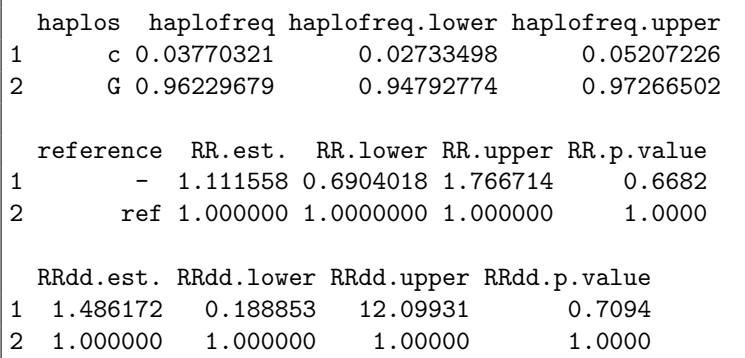

Use ?haptable to see descriptions of columns

MARKER Name(s) of marker(s) investigated

ALLELES A listing of the alleles found at each marker

COUNTS Frequency counts of alleles at each marker

HWE.PV P-value from Hardy-Weinberg equilibrium test at each marker

ORIGINAL Number of triads before removal

AFTER.REM.NA Number of triads after removal of missing

AFTER REM. MEND. INC. Number of triads after removal of Mendelian inconsistencies

AFTER.REM.UNUSED.HAPLOS Number of triads after removal of unused (rare) haplotypes

PV.OVERALL Overall likelihood ratio p-value (test of all genetic effects combined)

HAPLOS Haplotypes (or single-marker alleles) found during estimation HAPLOFREQ Estimated haplotype frequencies HAPLOFREQ.LOWER Lower 95% CI for estimated haplotype frequencies HAPLOFREQ.UPPER Upper 95% CI for estimated haplotype frequencies REFERENCE Reference method. If ref.cat is used, the reference category is labeled "ref" RR.EST. Estimated single dose relative risk RR.LOWER Lower 95% CI for single dose relative risk RR.UPPER Upper 95% CI for single dose relative risk RR.P.VALUE P-values for individual single dose effect RRDD.EST. Estimated double dose relative risk RRDD.LOWER Lower 95% CI for double dose relative risk RRDD.UPPER Upper 95% CI for double dose relative risk RRDD.P.VALUE P-values for individual double dose effect

## **maternal = TRUE: There will be additional columns**

RRM.EST. Estimated single dose relative risk for maternal haplotype RRM.LOWER Lower 95% CI for single dose relative risk for maternal haplotype

RRM.UPPER Upper 95% CI for single dose relative risk for maternal haplotype

RRM.P.VALUE P-values for individual single dose effect of maternal haplotype

RRMDD.EST. Estimated double dose relative risk for maternal haplotype

RRMDD.LOWER Lower 95% CI for double dose relative risk for maternal haplotype

RRMDD.UPPER Upper 95% CI for double dose relative risk for maternal haplotype

RRMDD.P.VALUE P-values for individual double dose effect of maternal haplotype

### **poo = TRUE:**

## **The RR.est., RR.lower, and RR.upper columns will be replaced by**

RRCM.EST. Estimated single dose relative risk, when inherited from the mother

- RRCM.LOWER Lower 95% CI for single dose relative risk, when inherited from the mother
- RRCM.UPPER Upper 95% CI for single dose relative risk, when inherited from the mother
- RRCM.P.VALUE P-values for individual single dose effects, when inherited from the mother

### **poo = TRUE:**

## **The RR.est., RR.lower, and RR.upper columns will be replaced by**

RRCF.EST. Estimated single dose relative risk, when inherited from the father

- RRCF.LOWER Lower 95% CI for single dose relative risk, when inherited from the father
- RRCF.UPPER Upper 95% CI for single dose relative risk, when inherited from the father
- RRCF.P.VALUE P-values for individual single dose effects, when inherited from the father

## **poo = TRUE: There are the additional columns**

RRCM\_RRCF.EST. An estimate of parent-of-origin effect, i.e. the ratio RRcm/RRcf RRCM RRCF.LOWER Lower 95% CI for ratio RRcm/RRcf RRCM RRCF.UPPER Upper 95% CI for ratio RRcm/RRcf RRCM\_RRCF.P.VALUE P-value for parent-of-origin effect RRcm/RRcf at that marker

result <- haplinSlide(data = pres.data, markers = 1:10,  $table.output = F)$ 

- **•** Runs haplin on one SNP at a time
- Result is a list of 10 items, each of the 10 full results
- $\bullet$  table.output = F means that every result is full, not tabulated
- $\bullet$  Default is actually table.output = T, since haplinSlide typically is used for large runs

names(result)

[1] "rs1" "rs3" "rs5" "rs6" "rs7" "rs8" "rs9" "rs10" "rs11" "rs12"

## **RUNNING** haplinSlide

Each result can be accessed as usual for a list:

```
result[["rs5"]]
summary(result[["rs5"]])
plot(result[["rs5"]])
```
For instance,

summary(result[["rs1"]])

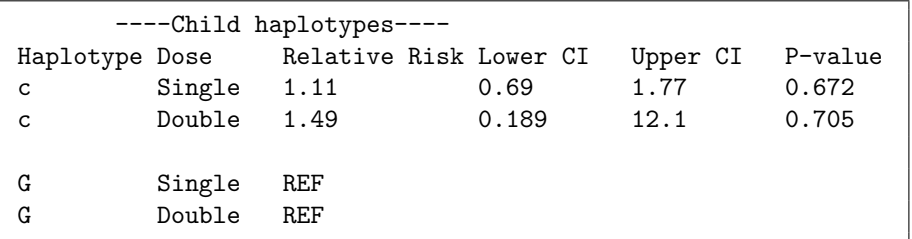

#### **RUNNING** haplinSlide **WITH TABLE OUTPUT**

**Important:** For long runs of haplinSlide, default table.output = T should be used, like this:

result <- haplinSlide(data = pres.data, markers = 1:10)

- **Runs haplin on one SNP at a time**
- After each run, haptable is automatically applied
- Result is a list of 10 items, each of the 10 haptables

names(result)

[1] "rs1" "rs3" "rs5" "rs6" "rs7" "rs8" "rs9" "rs10" "rs11" "rs12"

## **RUNNING** haplinSlide **WITH TABLE OUTPUT**

result[1:2]

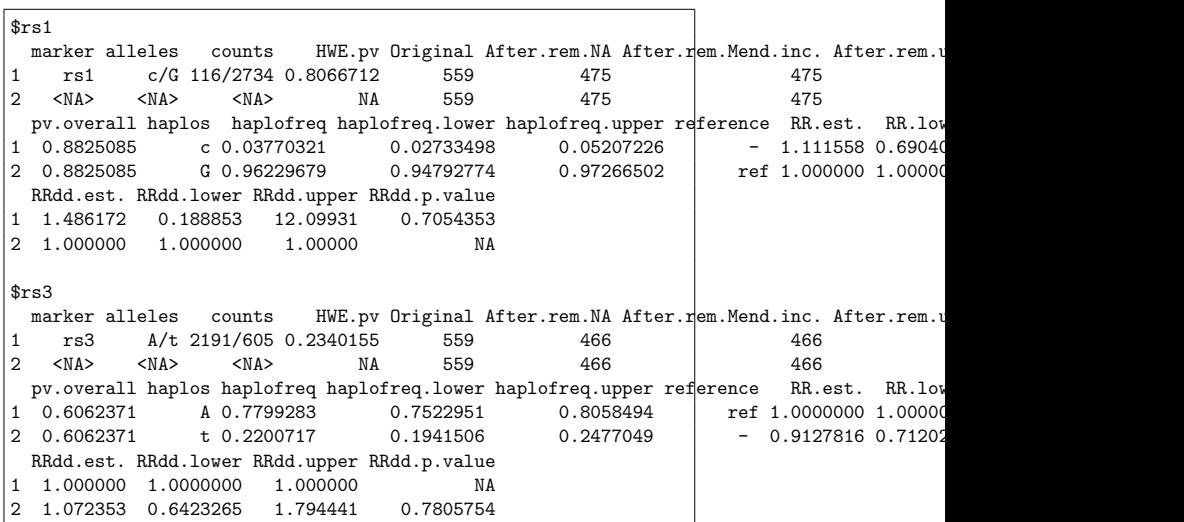

## **RUNNING** haplinSlide **WITH TABLE OUTPUT**

Applying haptable to the result produces a single large data frame

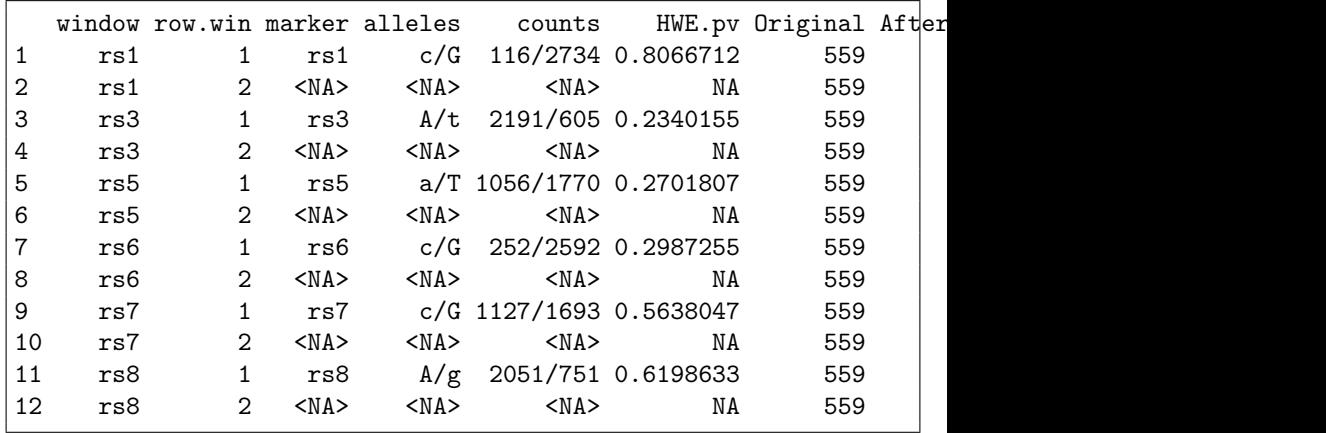

#### haplinSlide **WITH LARGER RUNS**

#### **Recommendations:**

- Use the default table.output = T
- $\bullet$  Use the (non-default) response = "mult", i.e. a multiplicative response model
- ... and set reference = "ref.cat" (which is standard when  $response = "mult")$
- $\bullet$  Use multi-core runs using, e.g. cpus = 4

Example:

result <- haplinSlide(data = pres.data, markers = 1:200, response = "mult", reference = "ref.cat", cpus =  $4$ )

```
result <- haptable(result)
result[result$window == "rs100", c("window", "row.win",
 "marker", "alleles", "RR.est.", "RRdd.est.", "RR.p.value")]
```
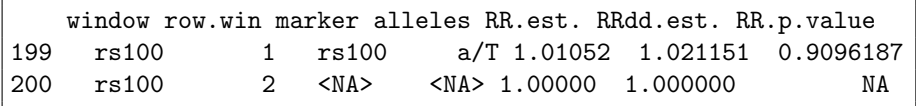

The data frame result can then be saved as for any other data frame, using e.g. write.table.

result[["rs100"]]

## <span id="page-18-0"></span>haplinSlide **AND GWAS**

- Haplin was built for "Finesse", not for speed :-)
- **•** Patience is needed
- Do first a check run on, say, 1000 SNPs
- Preferably split into e.g. one chromosome at a time by
	- using the markers argument
	- ...or extract from file in advance using e.g. the genDataGetPart function
- Remember the argument settings:

 $table.output = T (default), response = "mult",$ 

 $reference = "ref.cat", cpus = 4 (or something much larger...)$ 

- Perfectly doable on a desktop PC
- ... but may take a few days for a full GWAS
- The Haplin web page has instructions for running on large clusters